# **wFloatingBtn**

wFloatingBtn es uno de los controles básicos de Néfele, equivale a [Floating Action Button](https://materializecss.com/floating-action-button.html) de Materialize.

Con este control podemos crear un menú flotante en la parte baja de la página, estará siempre visible.

## **Ejemplo de uso**

```
 WITH OBJECT WFloatingBtn():New(:WO)
   :cId := "Floatbuttons"
    :lPulse := .T.
    :cText := "Pulsa el botón >"
    :cOrientation := xc_Top
    WITH OBJECT :AddItem()
      :cIcon := "add"
      :cSize := xc_Medium
      :cClrPane := "green"
      :cOnClick := "#alert('Has pulsado el botón Verde')"
     : Pulse : = .T.
    END WITH
    WITH OBJECT :AddItem()
      :cIcon := "edit"
      :cSize := xc_Medium
      :cClrPane := "yellow darken-1"
      :cOnClick := "#alert('Has pulsado el botón de Amarillo')"
    END WITH
    WITH OBJECT :AddItem()
      :cIcon := "delete"
      :cSize := xc_Medium
      :cClrPane := "red"
      :cOnClick := "#alert('Has pulsado el botón de Borrar')"
    END WITH
    :AddItem("#alert('Has pulsado el botón Azul')", "delete", xc_Small,
"blue" )
    :Create()
  END WITH
```
## **Propiedades**

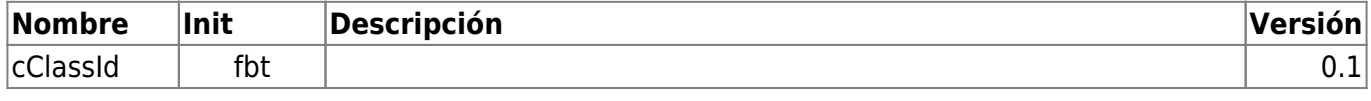

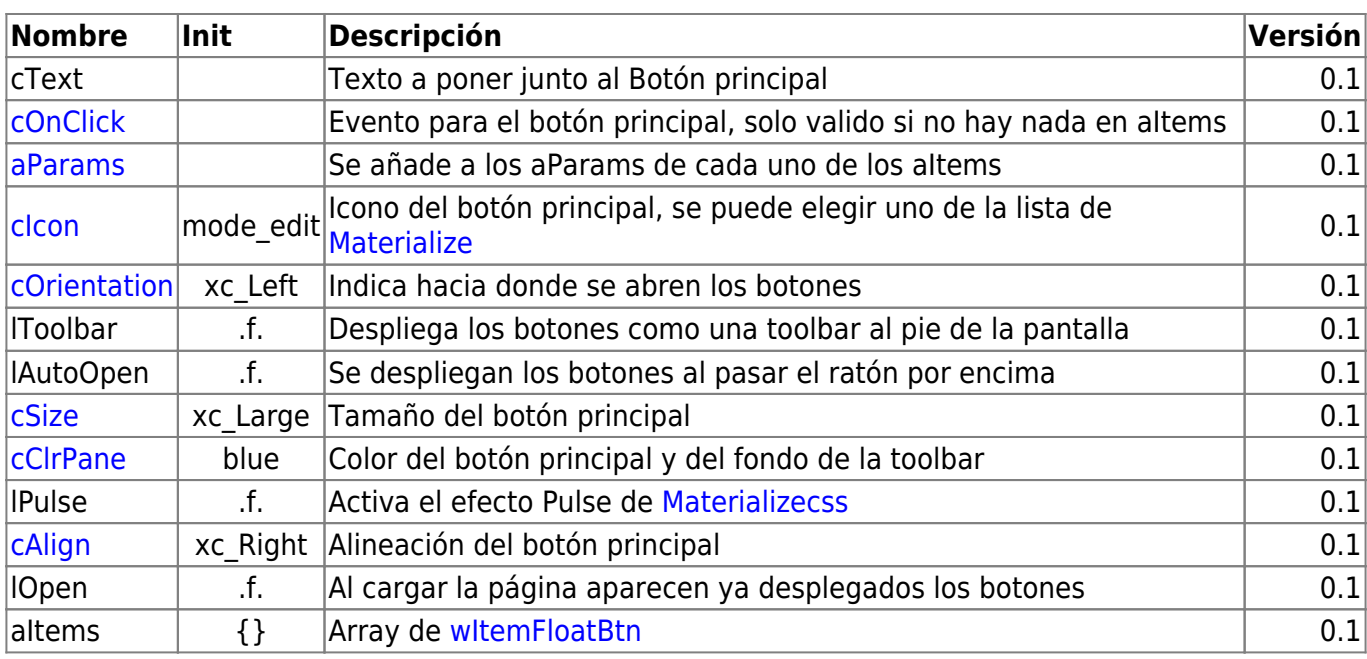

#### **Metodos**

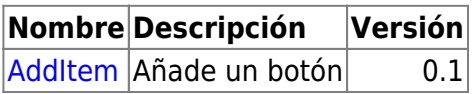

#### **Hereda de...**

# **wControl**

### **Propiedades**

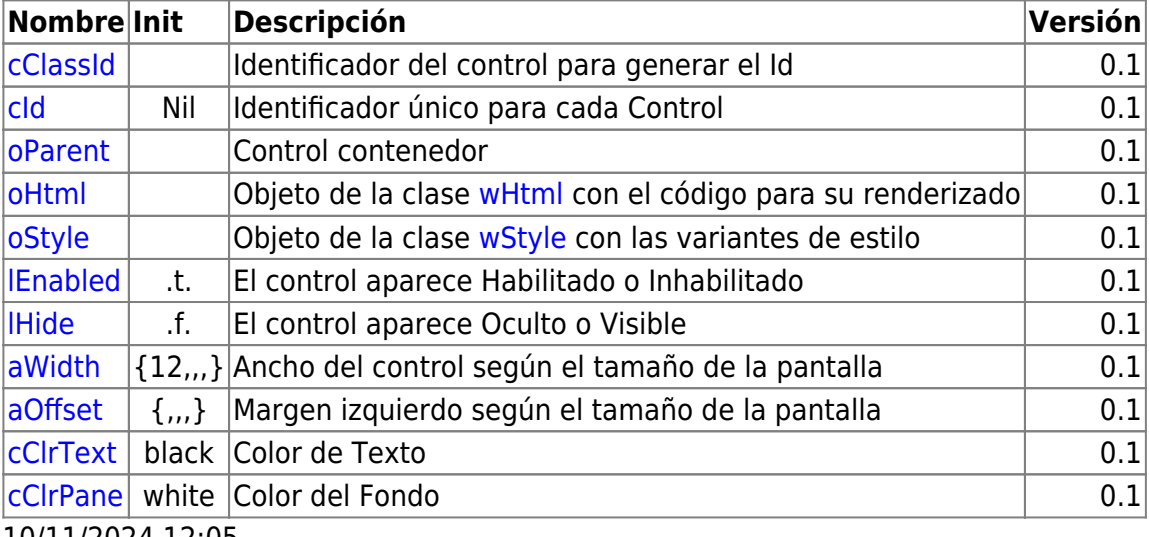

10/11/2024 12:05

## **Métodos**

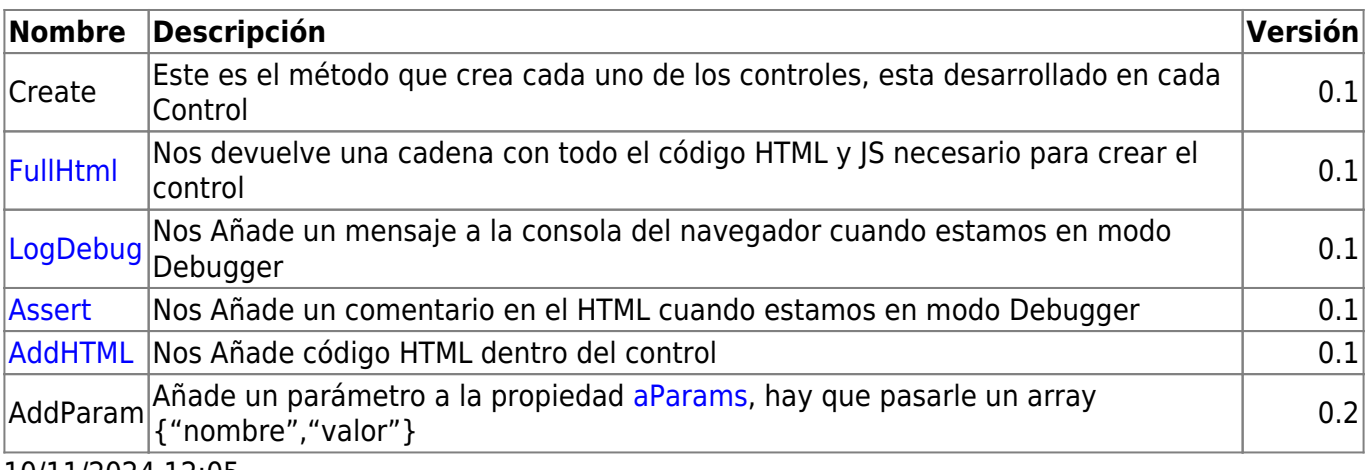

10/11/2024 12:05

From: <https://nefele.dev/wiki/>- **Nefele Project**

Permanent link: **<https://nefele.dev/wiki/controles/wfloatingbtn>**

Last update: **24/08/2023 15:26**

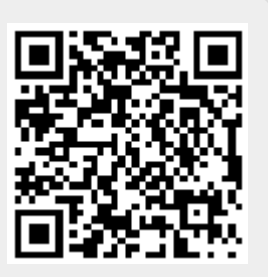